## **Установка дополнительной скобы в билетопечатающее устройство «СПЕКТР-ДС»**

Для предотвращения захвата нескольких бланков билетов необходимо установить в билетопечатающее устройство «СПЕКТР-ДС» (далее – БПУ) дополнительную скобу в следующем порядке.

1. Ослабьте винт отверткой как показано на рисунке 1.

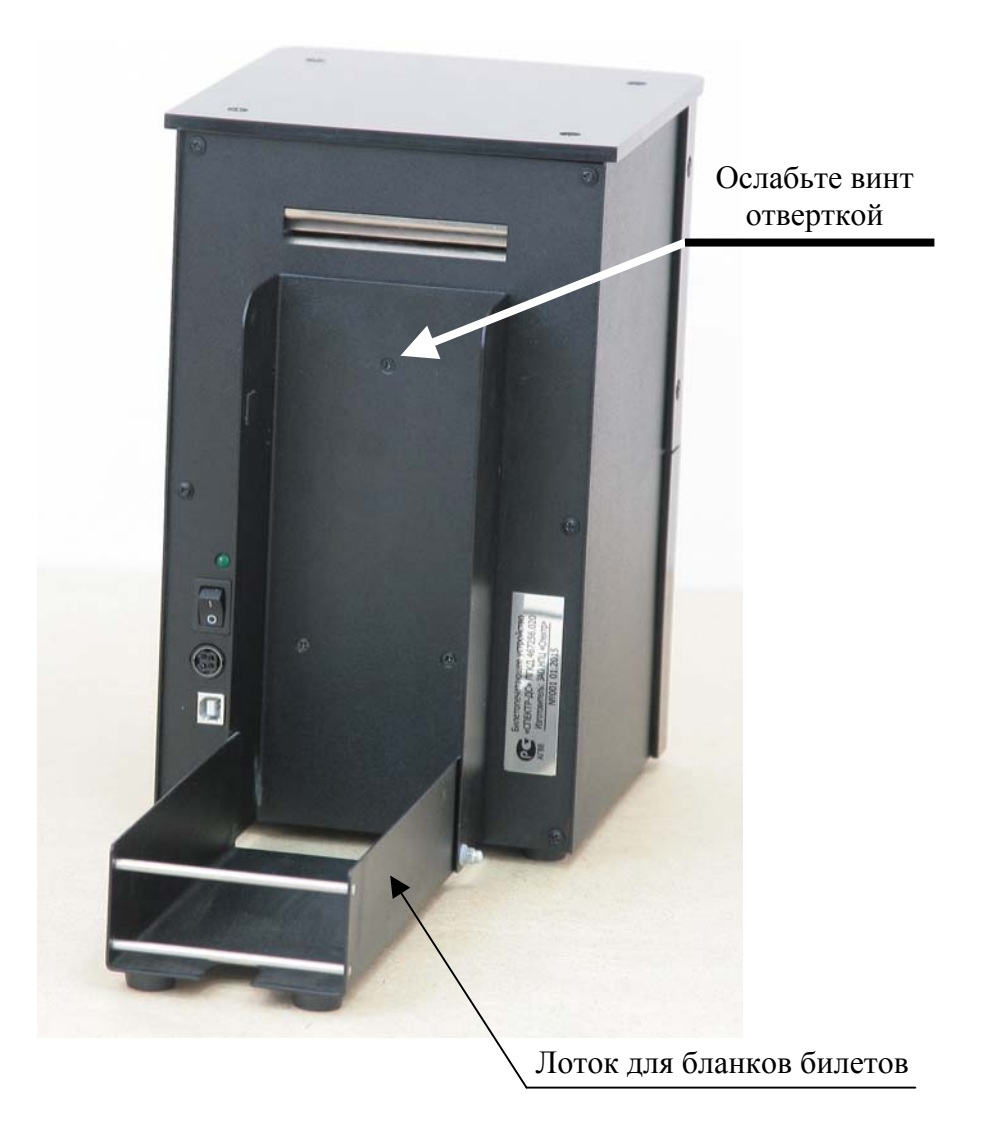

Рисунок 1 – Внешний вид БПУ (вид сзади)

2. Установите скобу сверху как показано на рисунке 2.

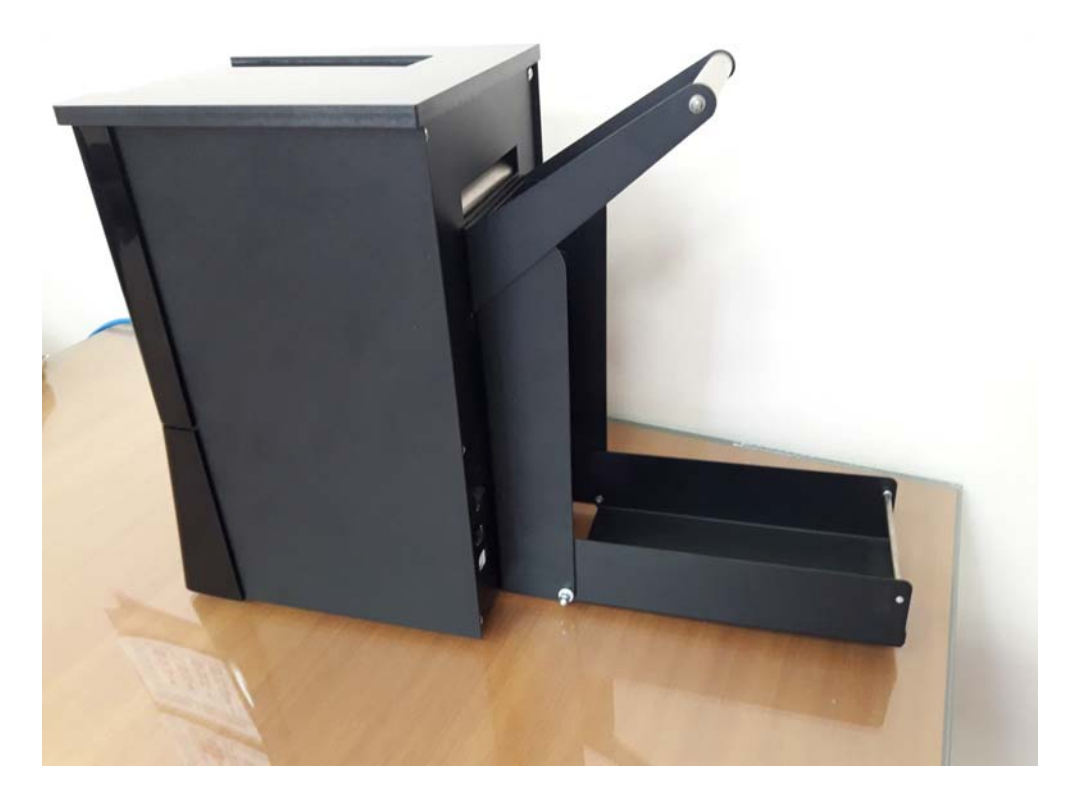

Рисунок 2 – Внешний вид БПУ с установленной скобой

- 3. Закрепите винт отверткой.
- 4. Установите бланки билетов в БПУ как показано на рисунке 3.

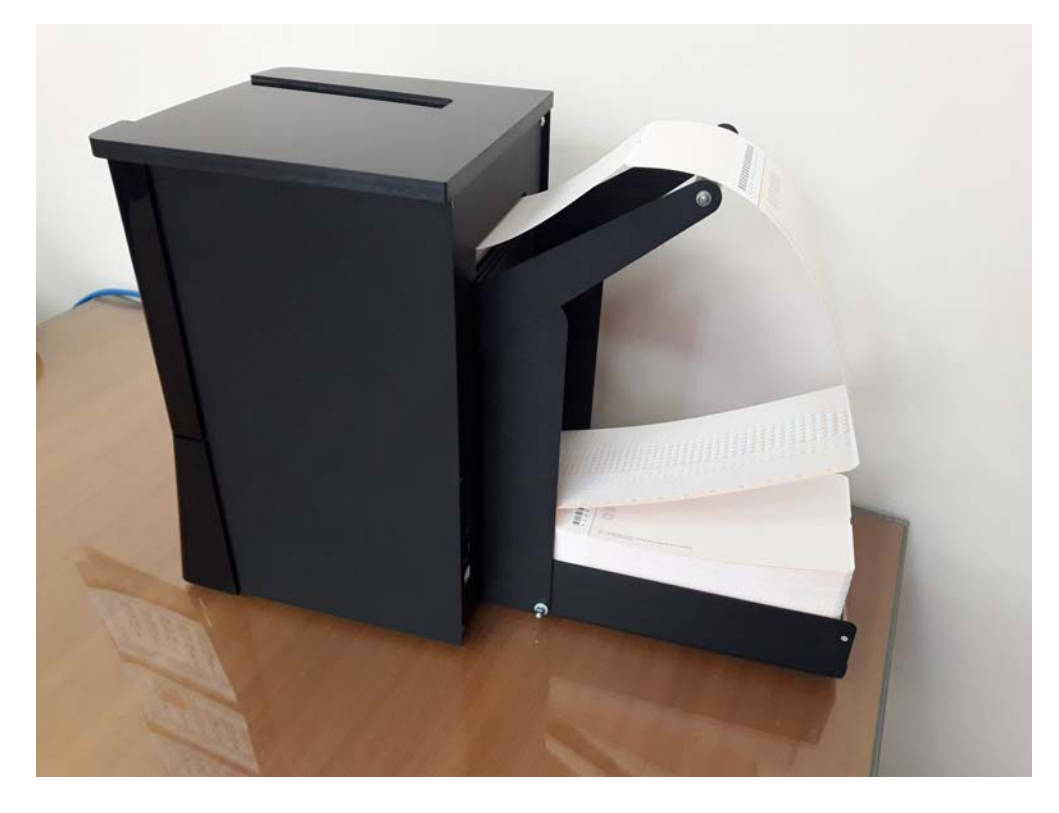

Рисунок 3 – Внешний вид БПУ с установленными бланками билетов